## Statistiche Home Banking

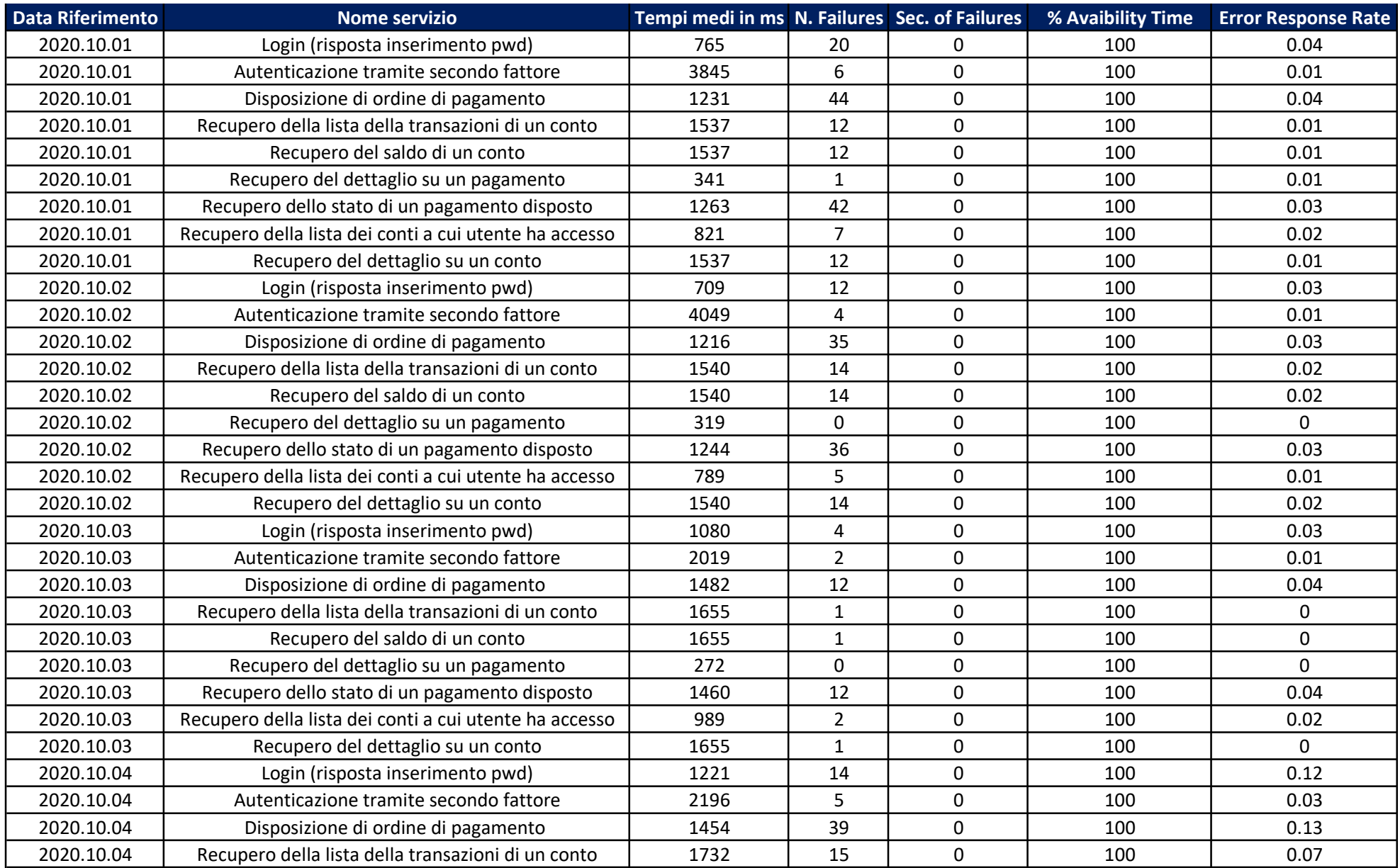

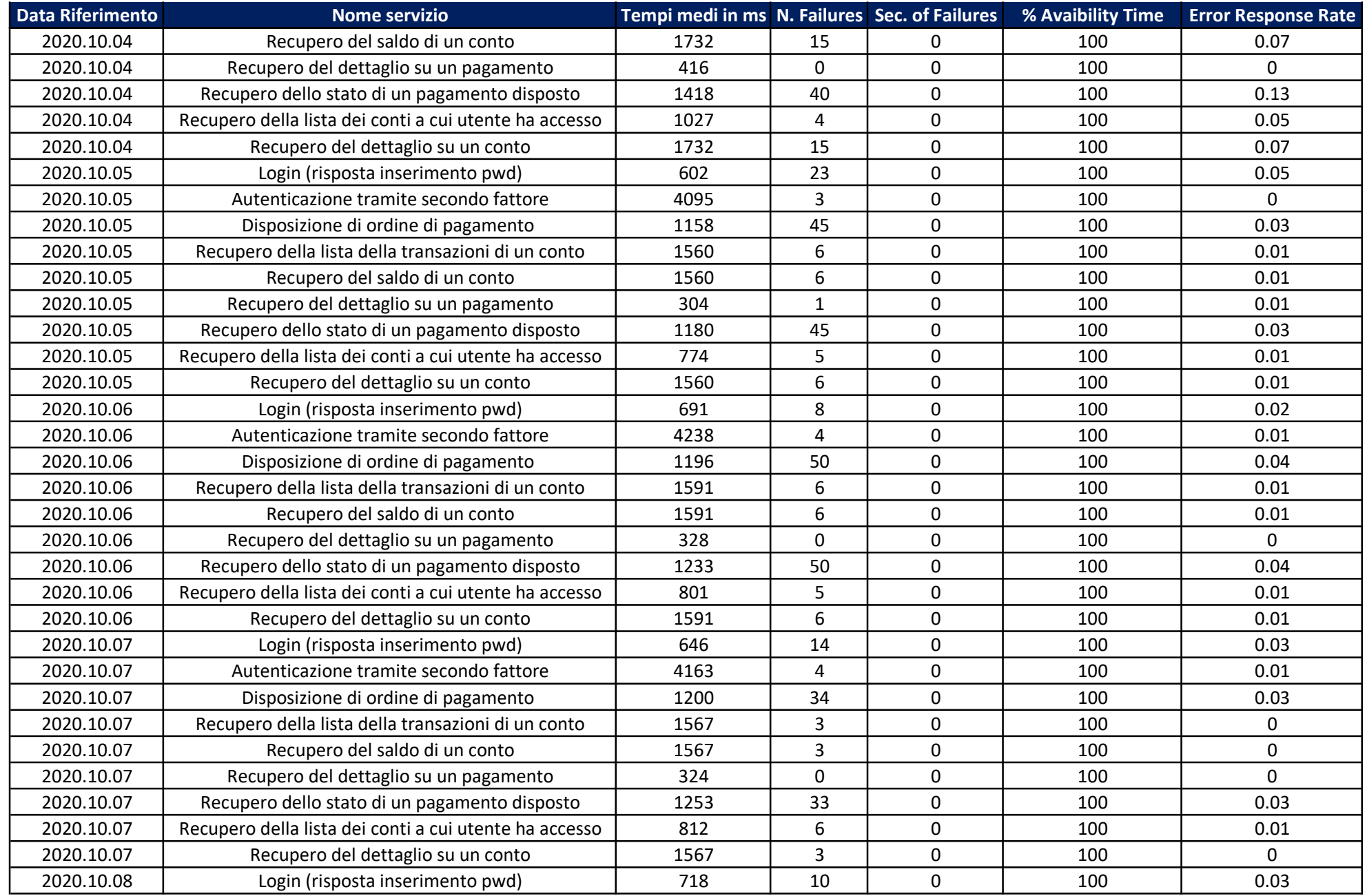

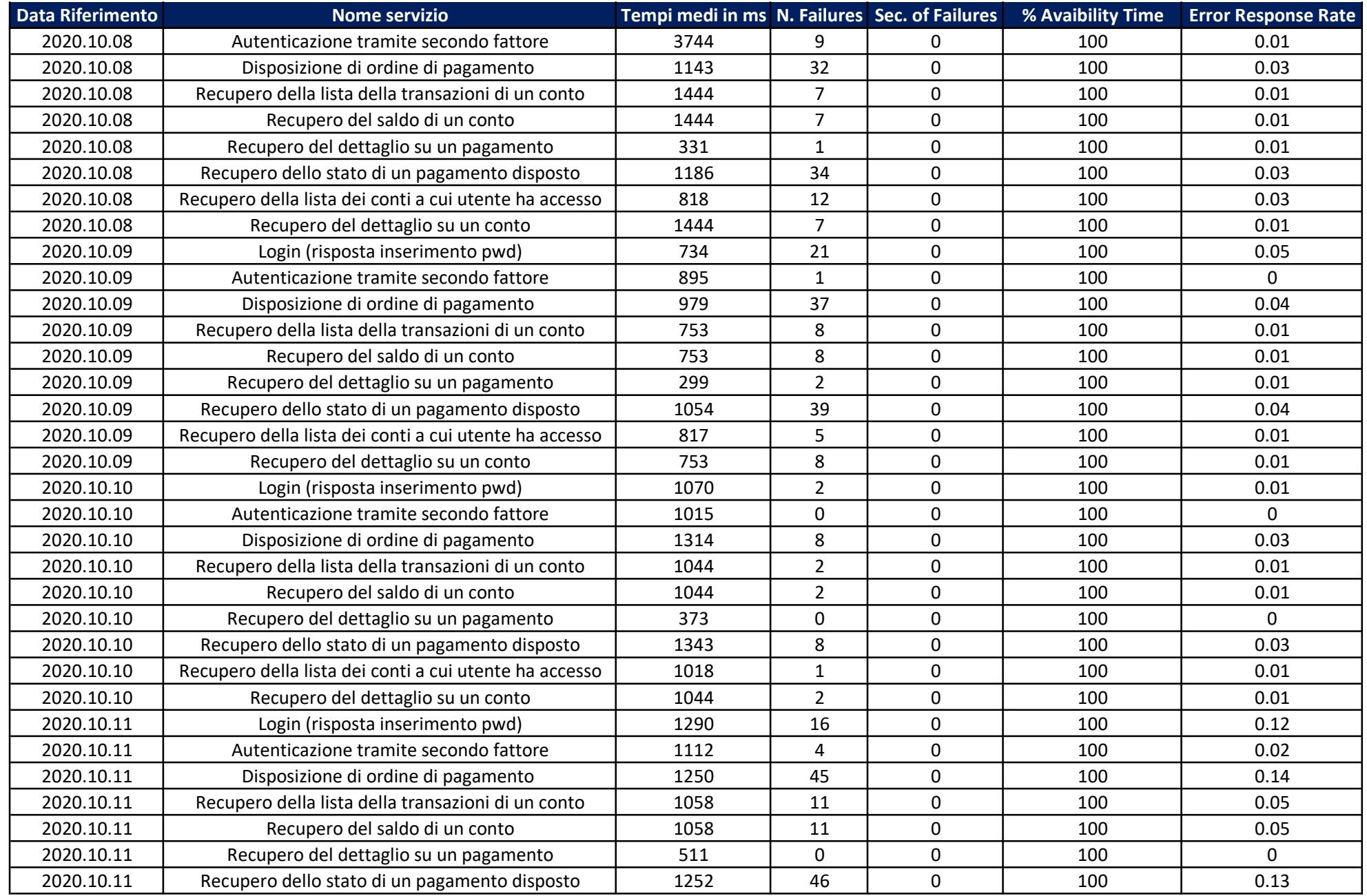

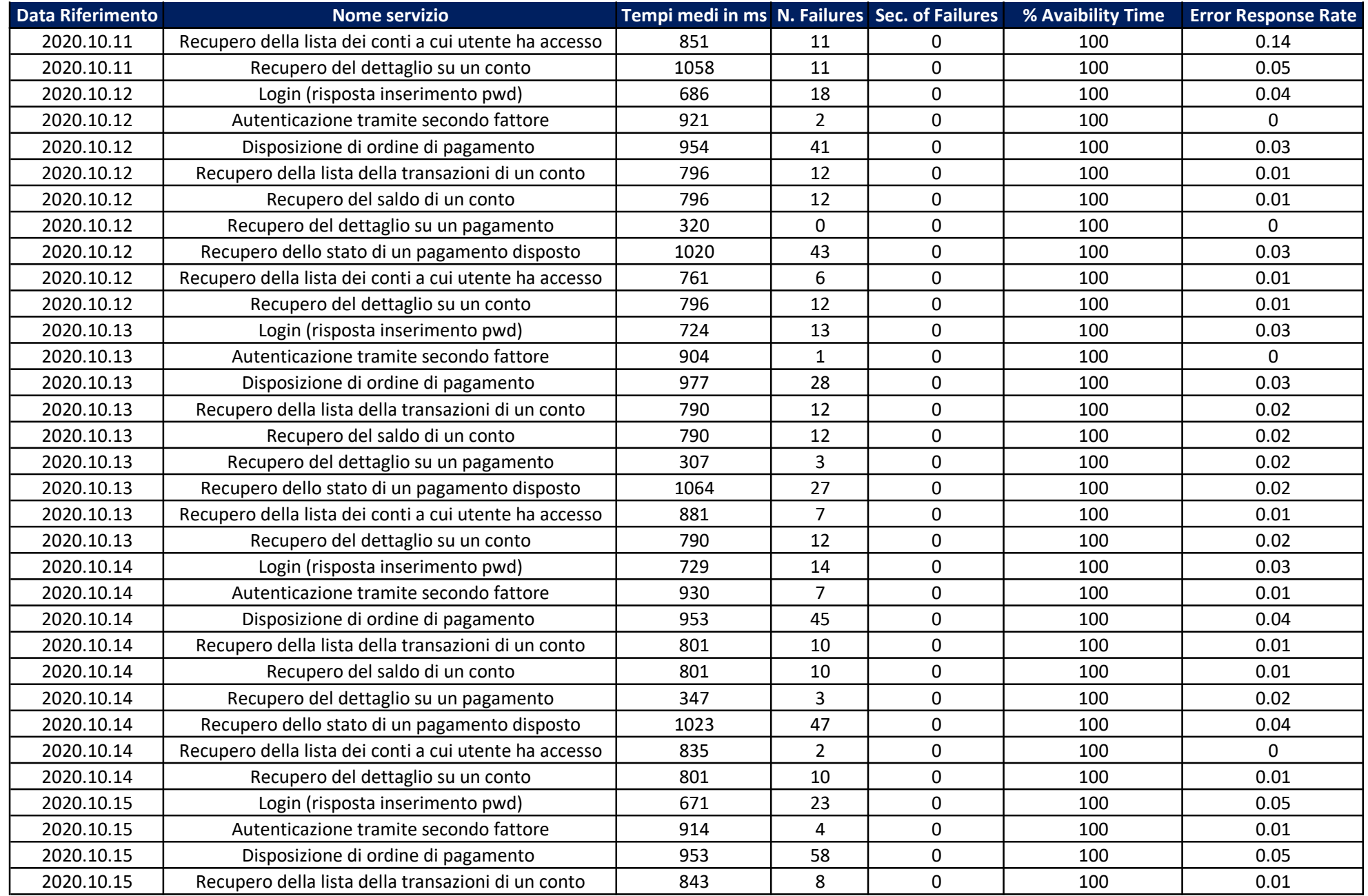

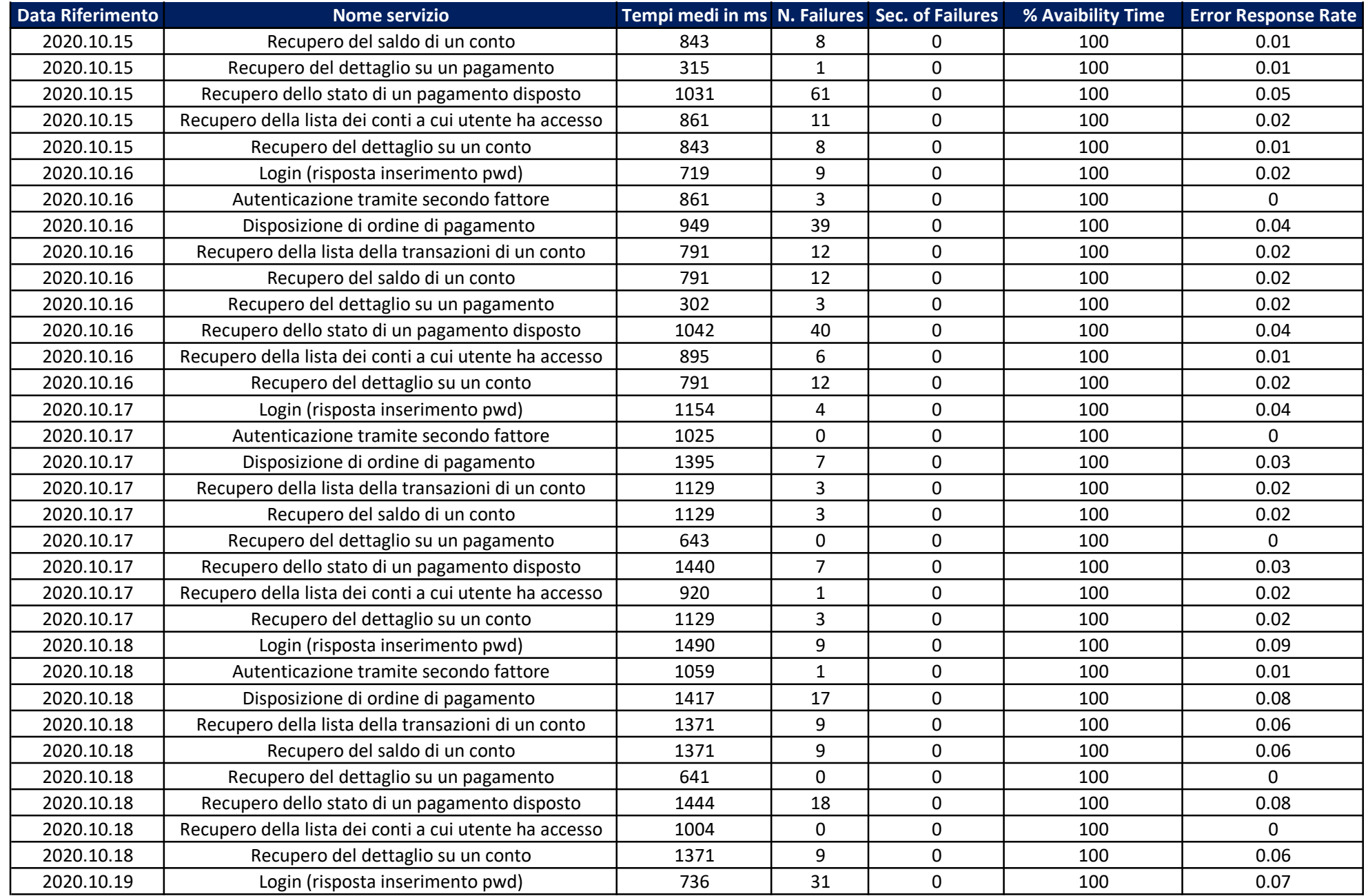

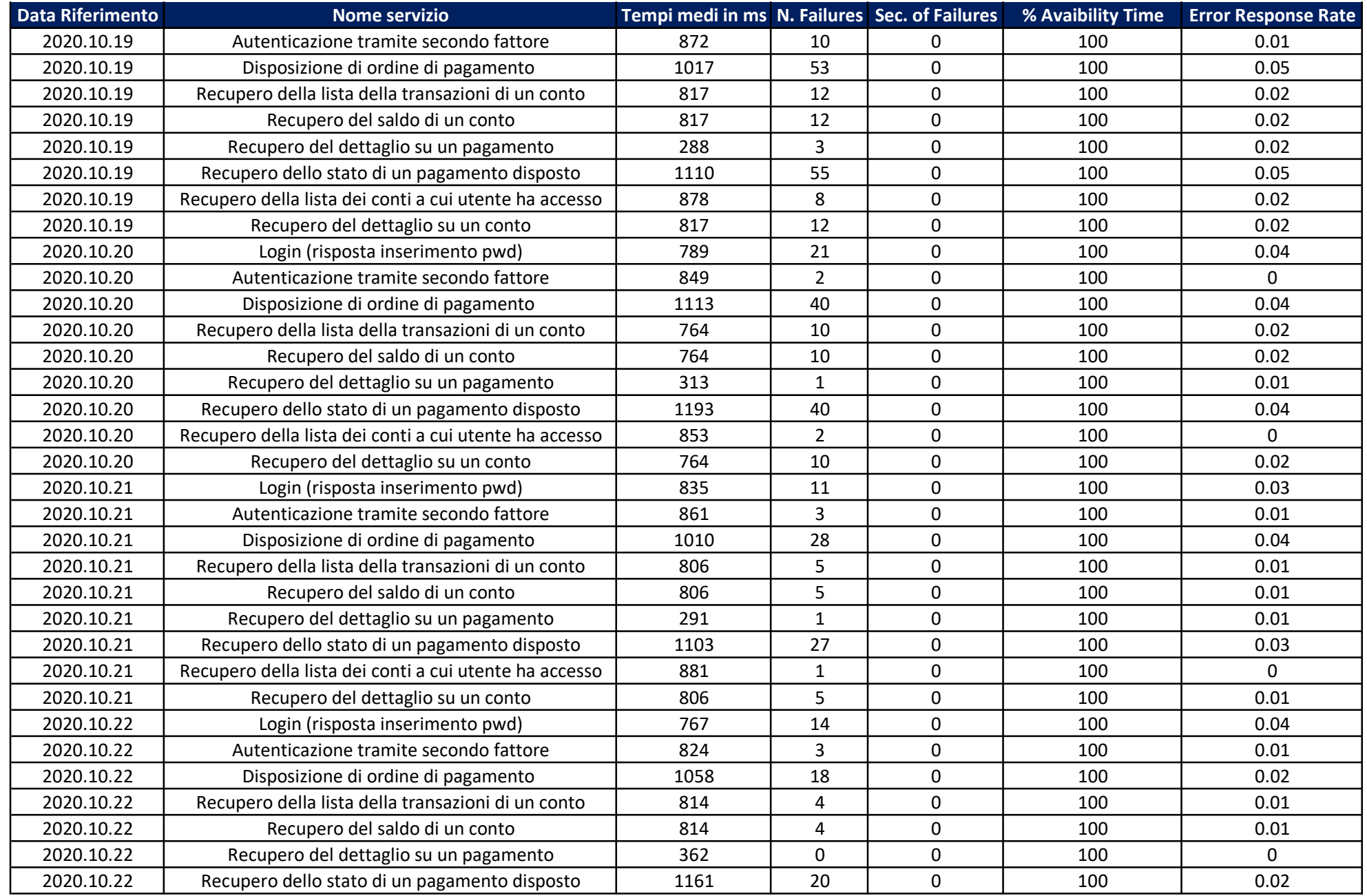

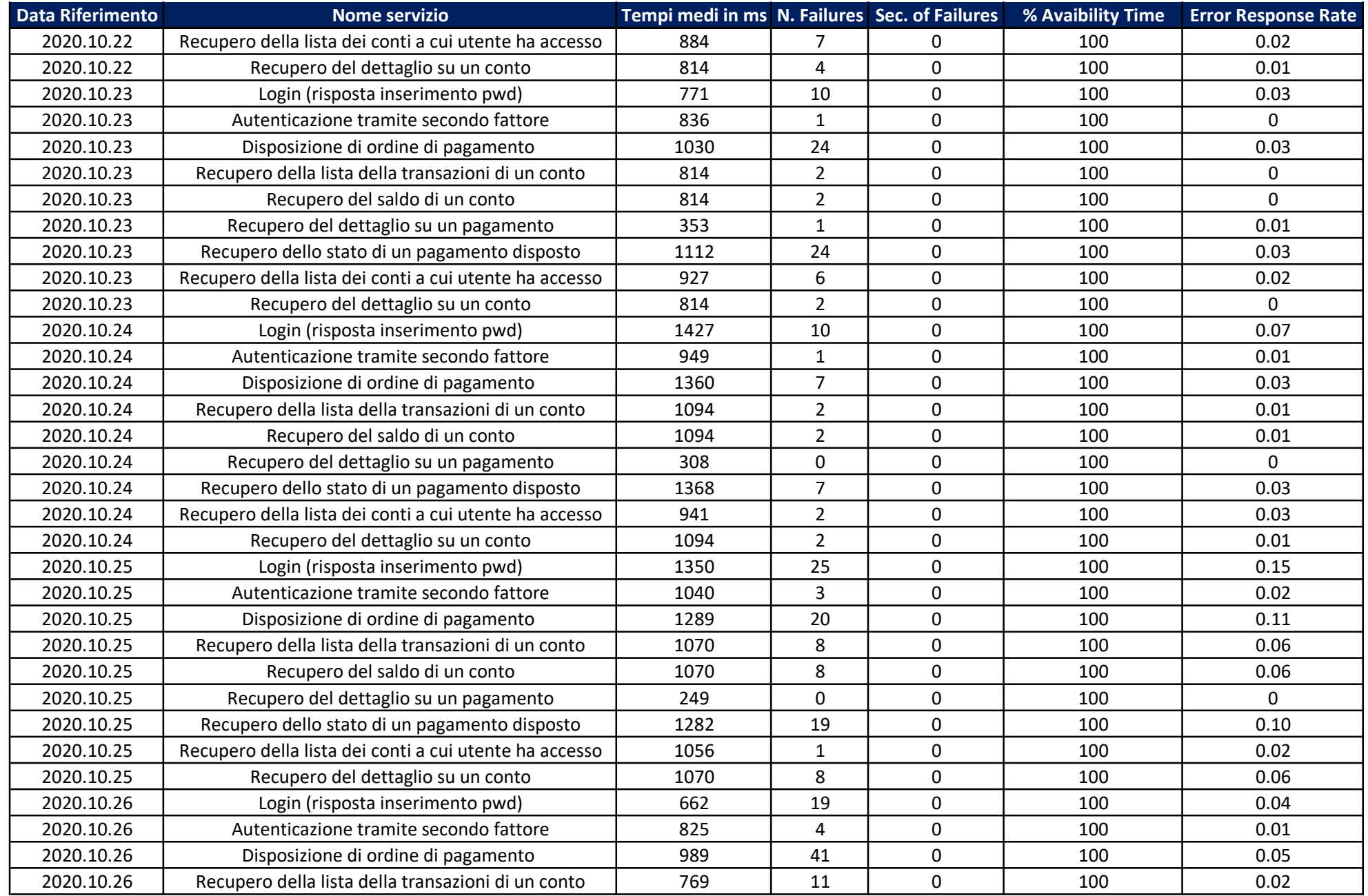

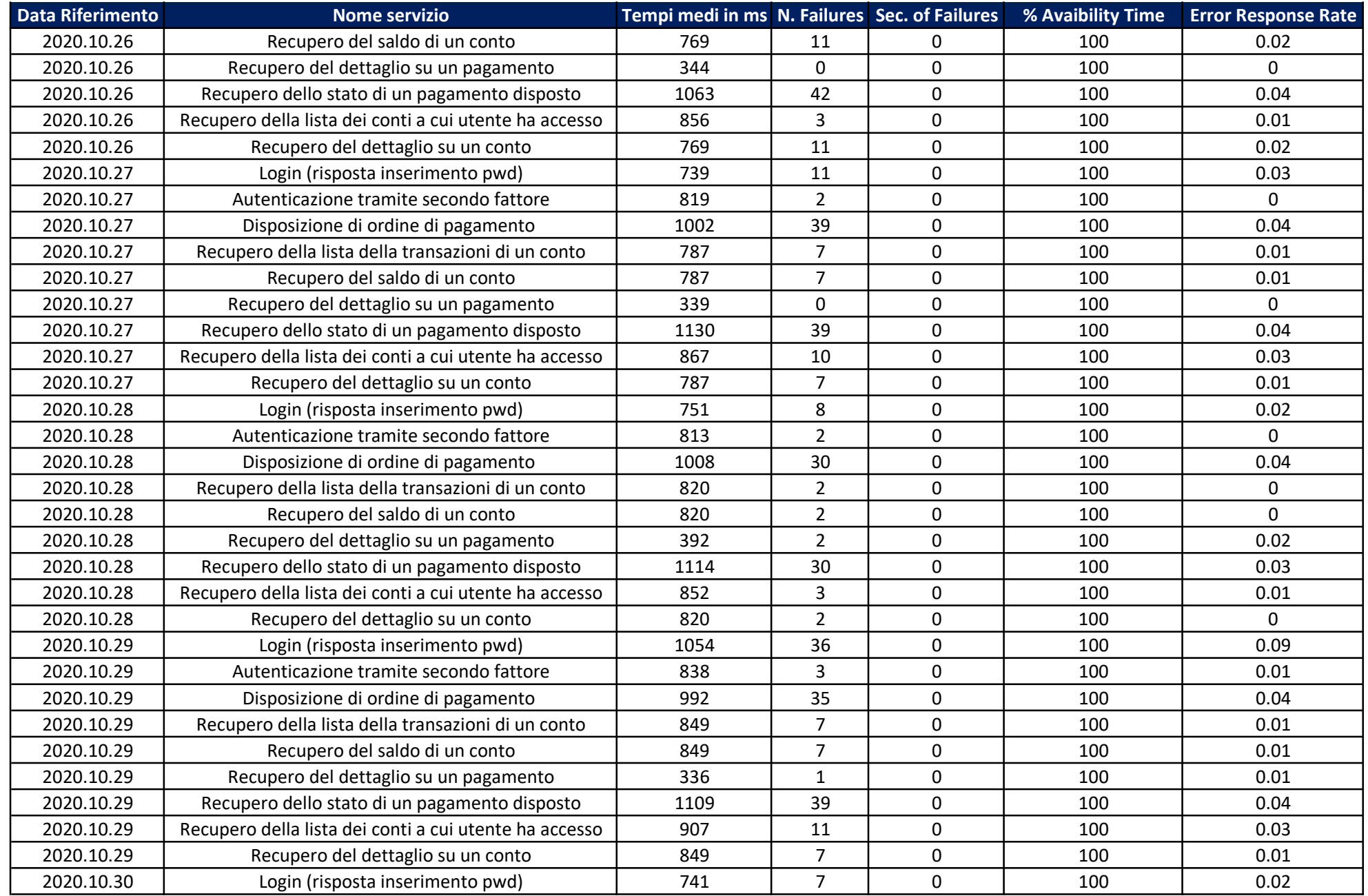

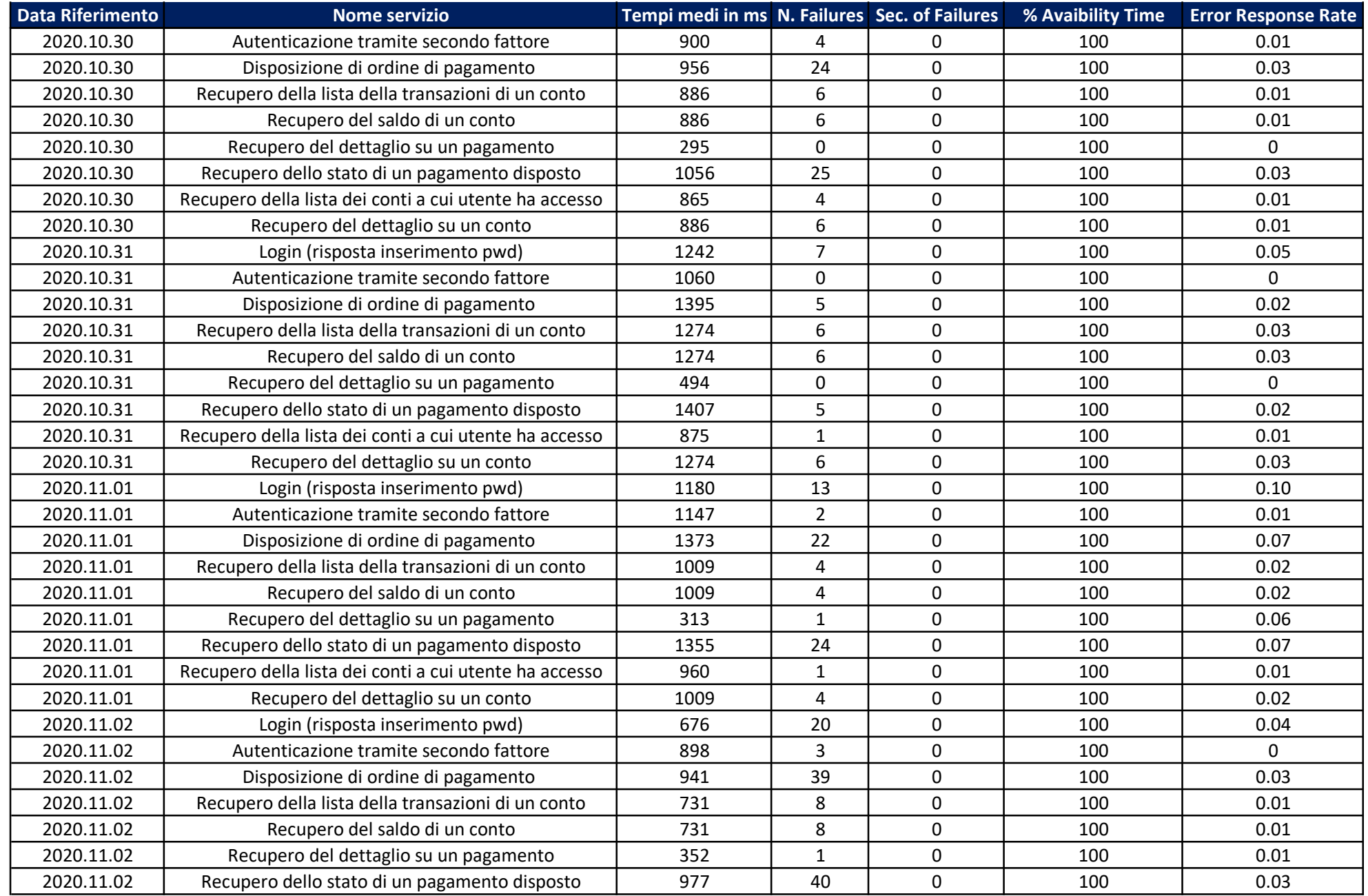

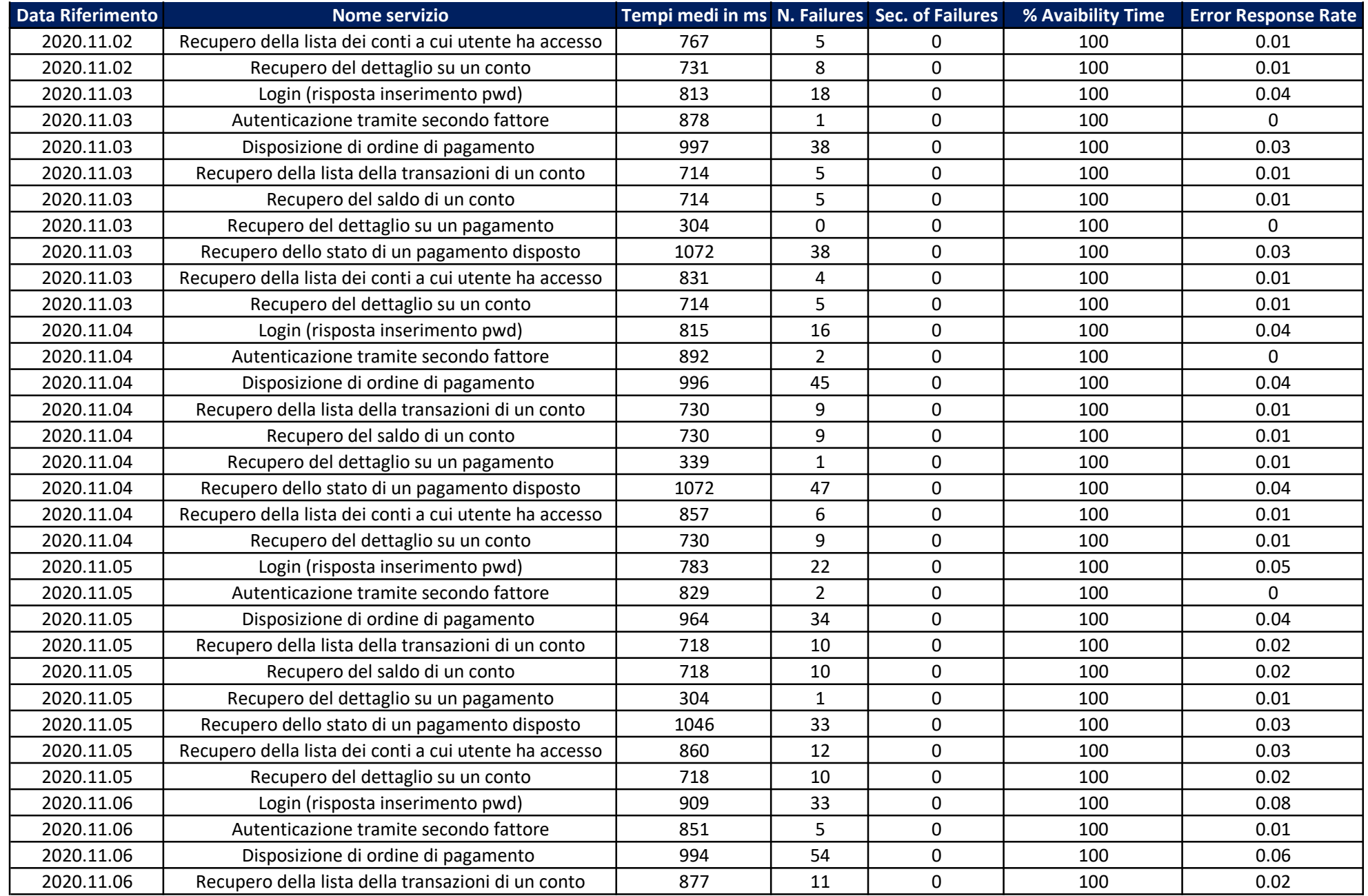

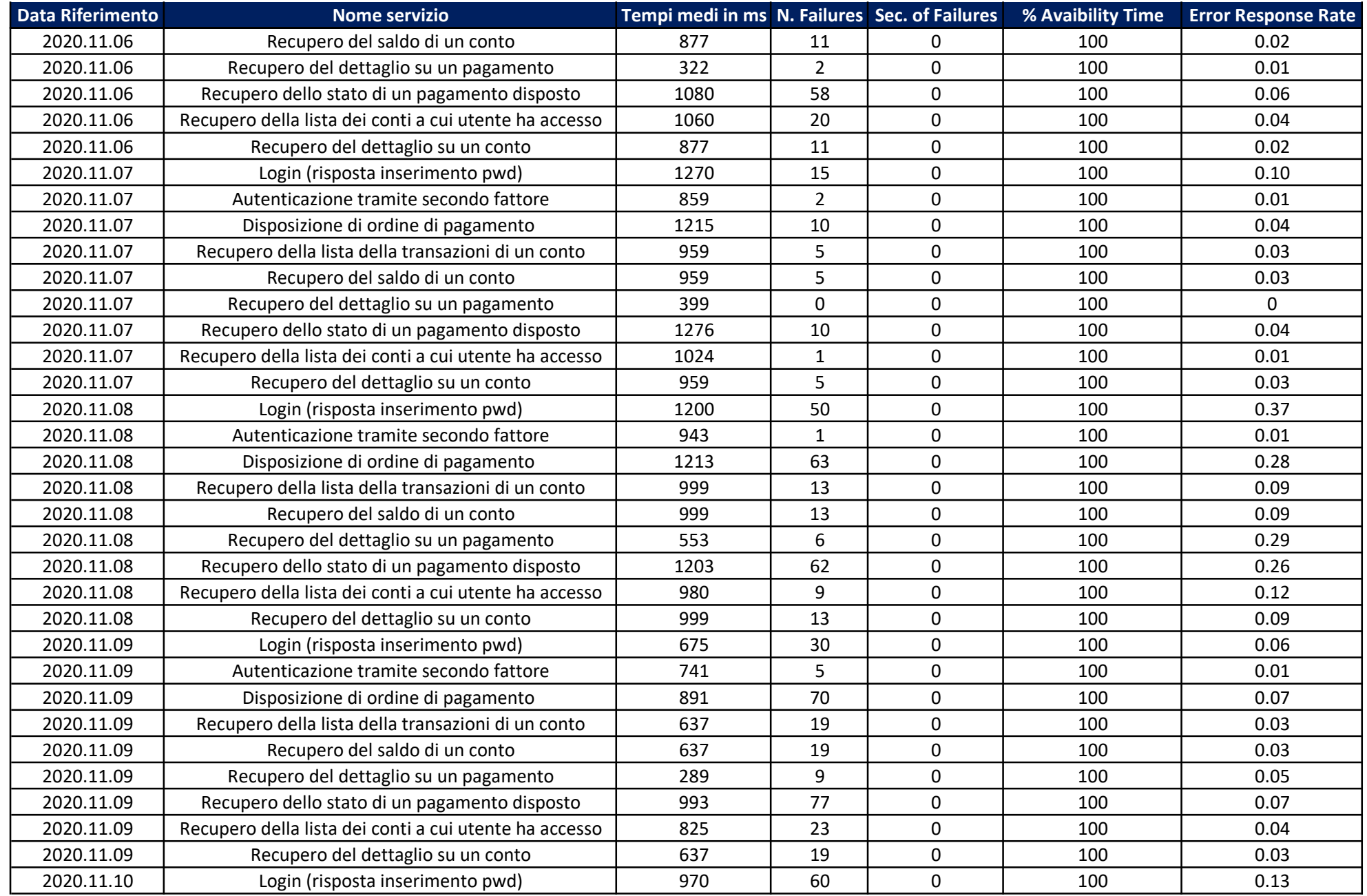

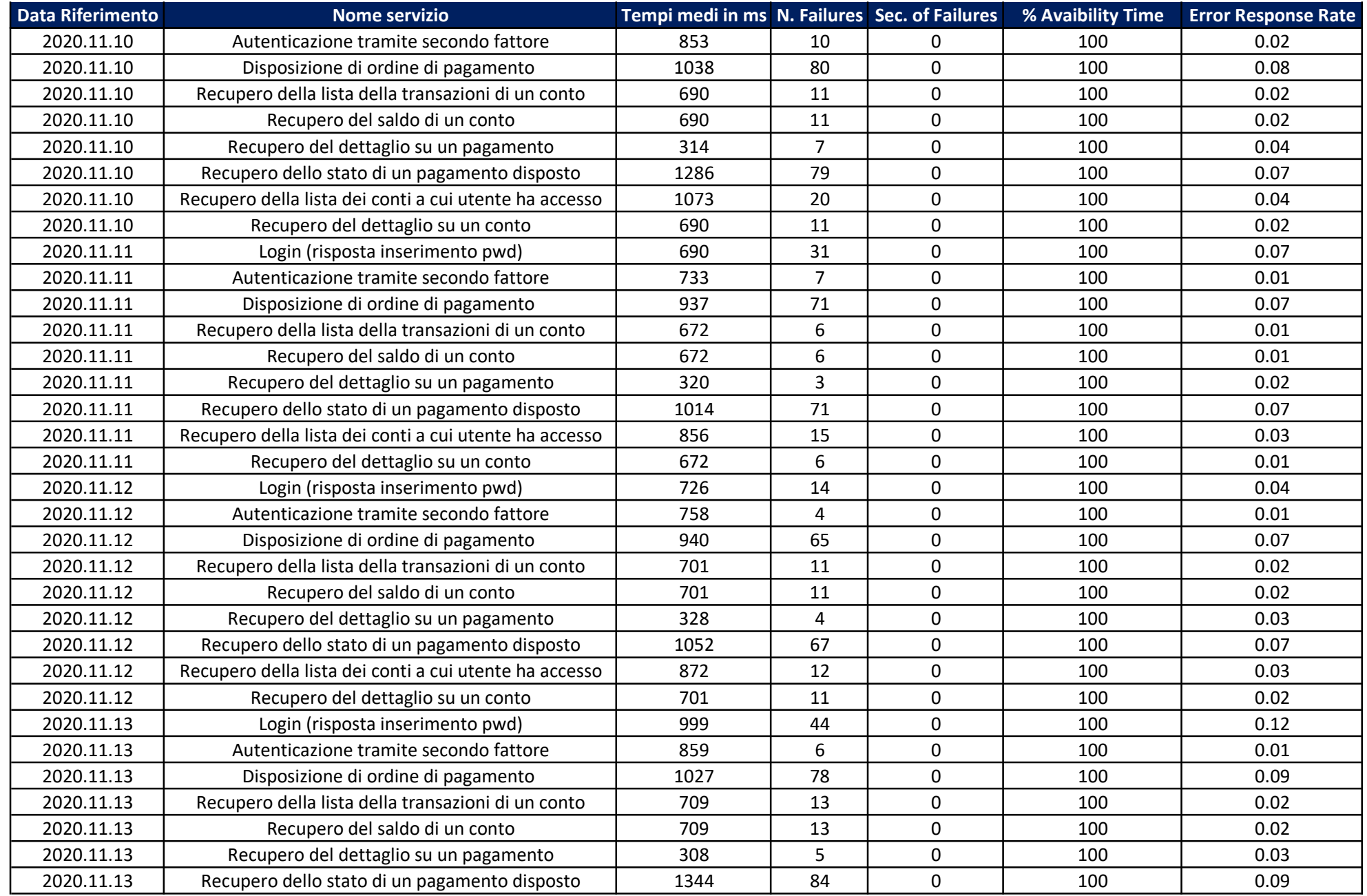

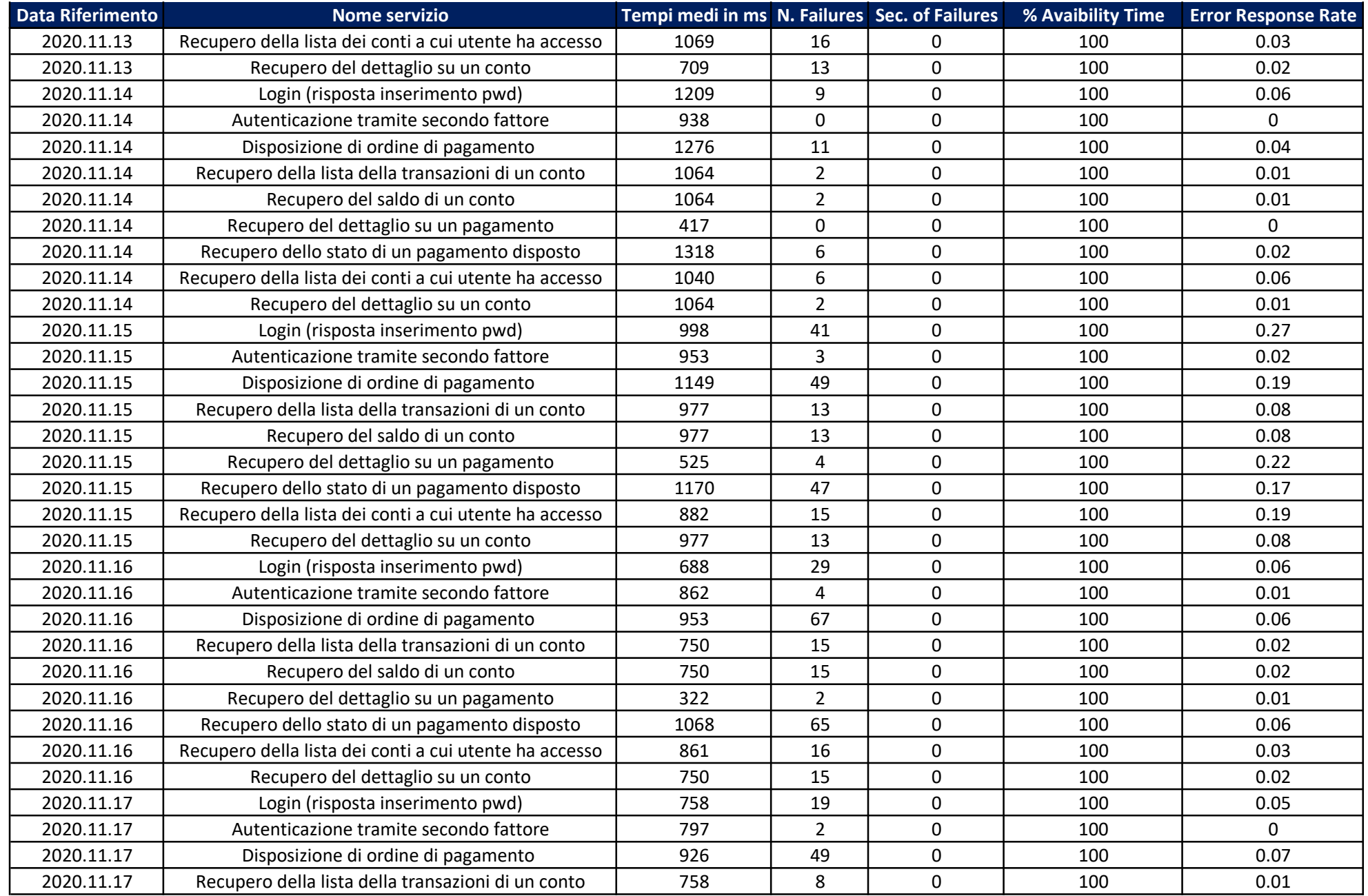

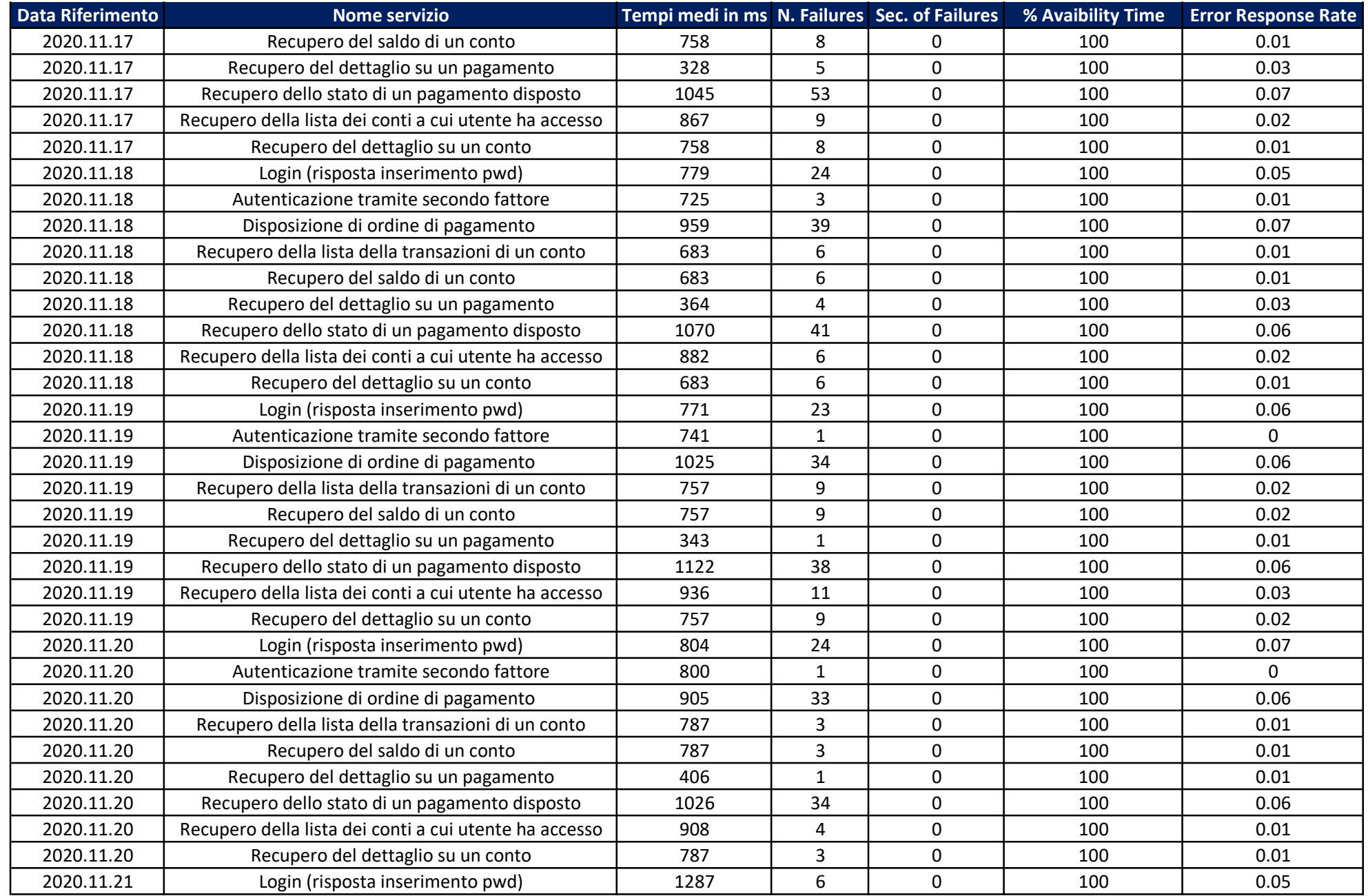

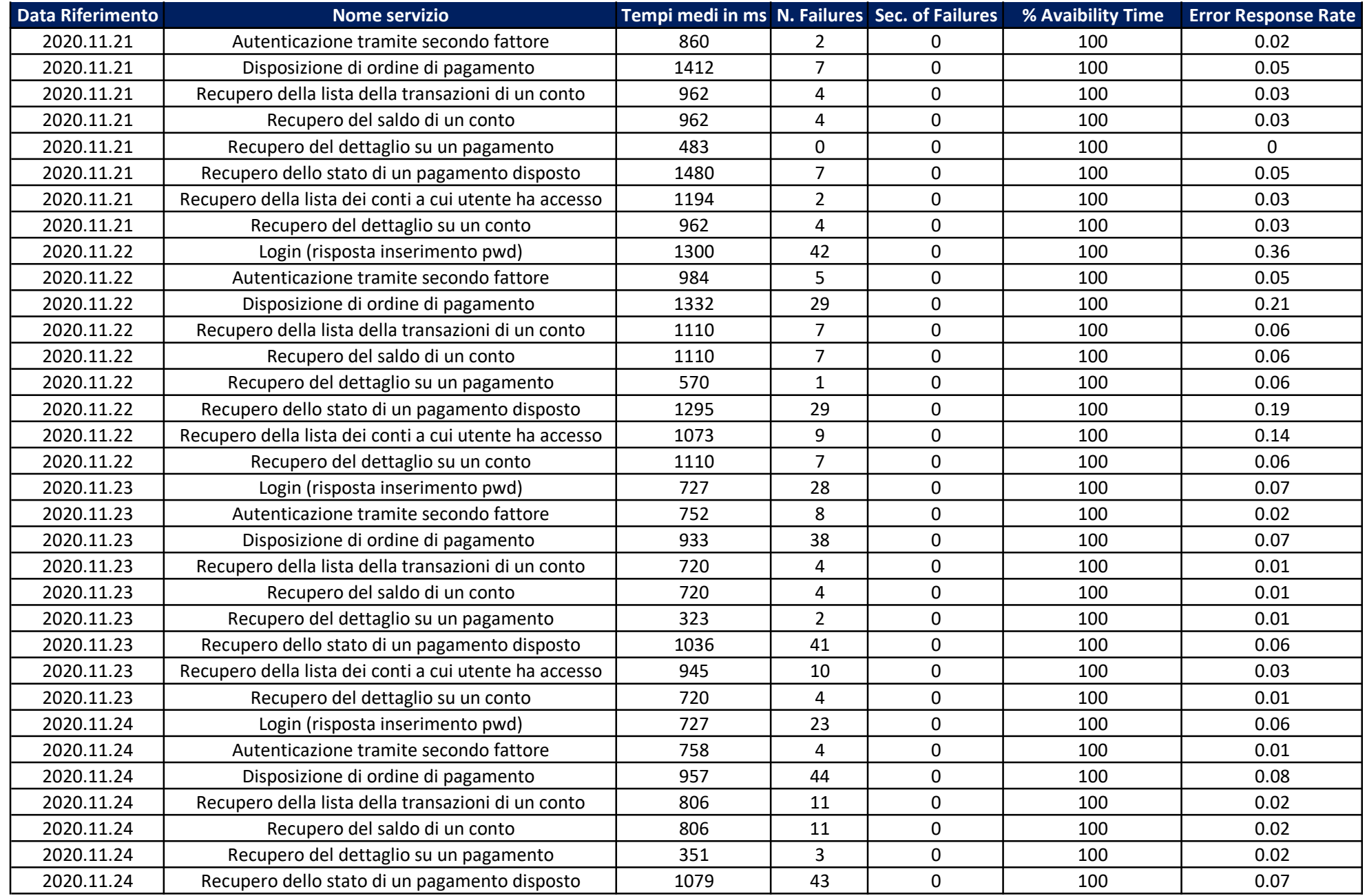

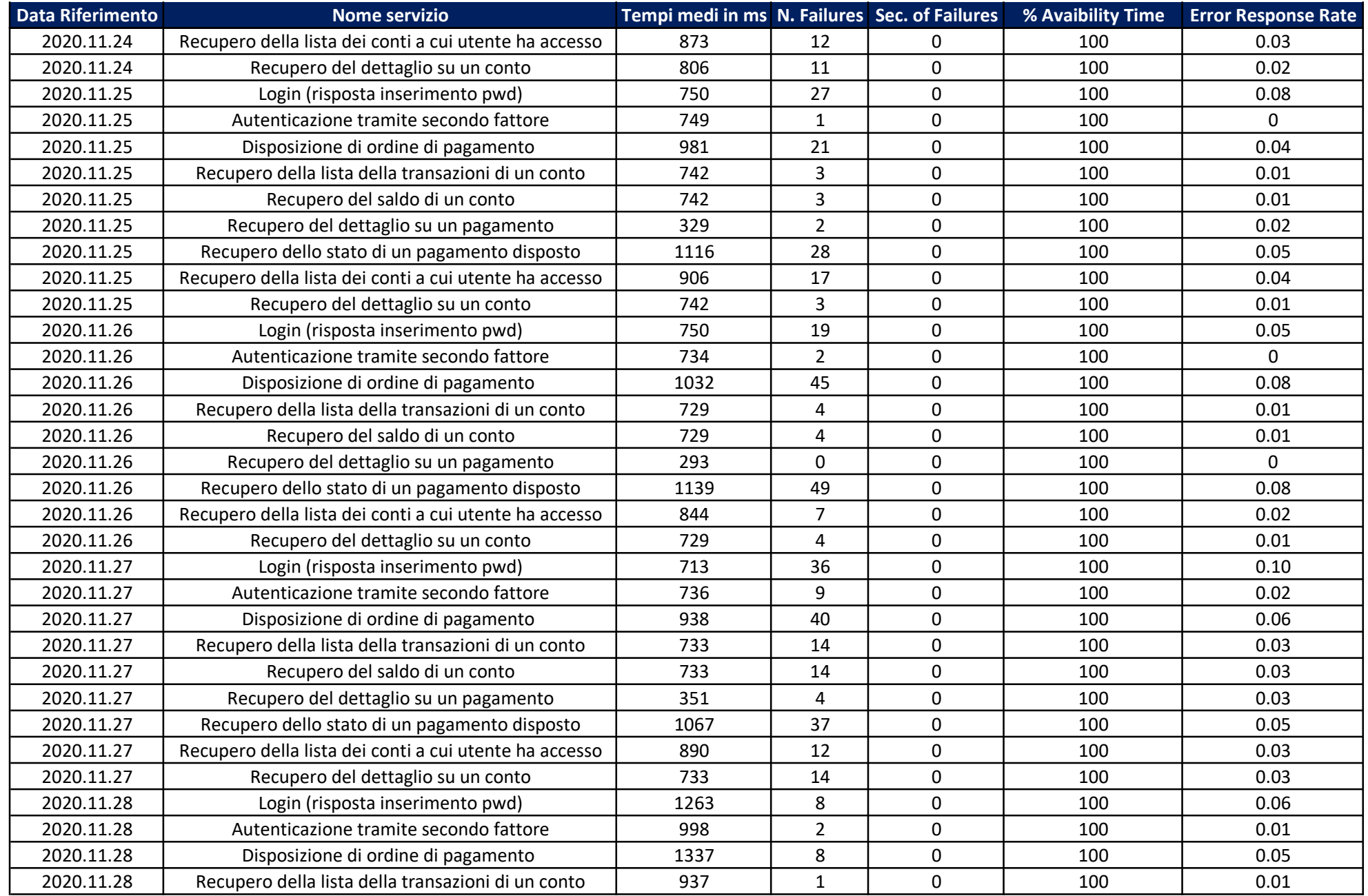

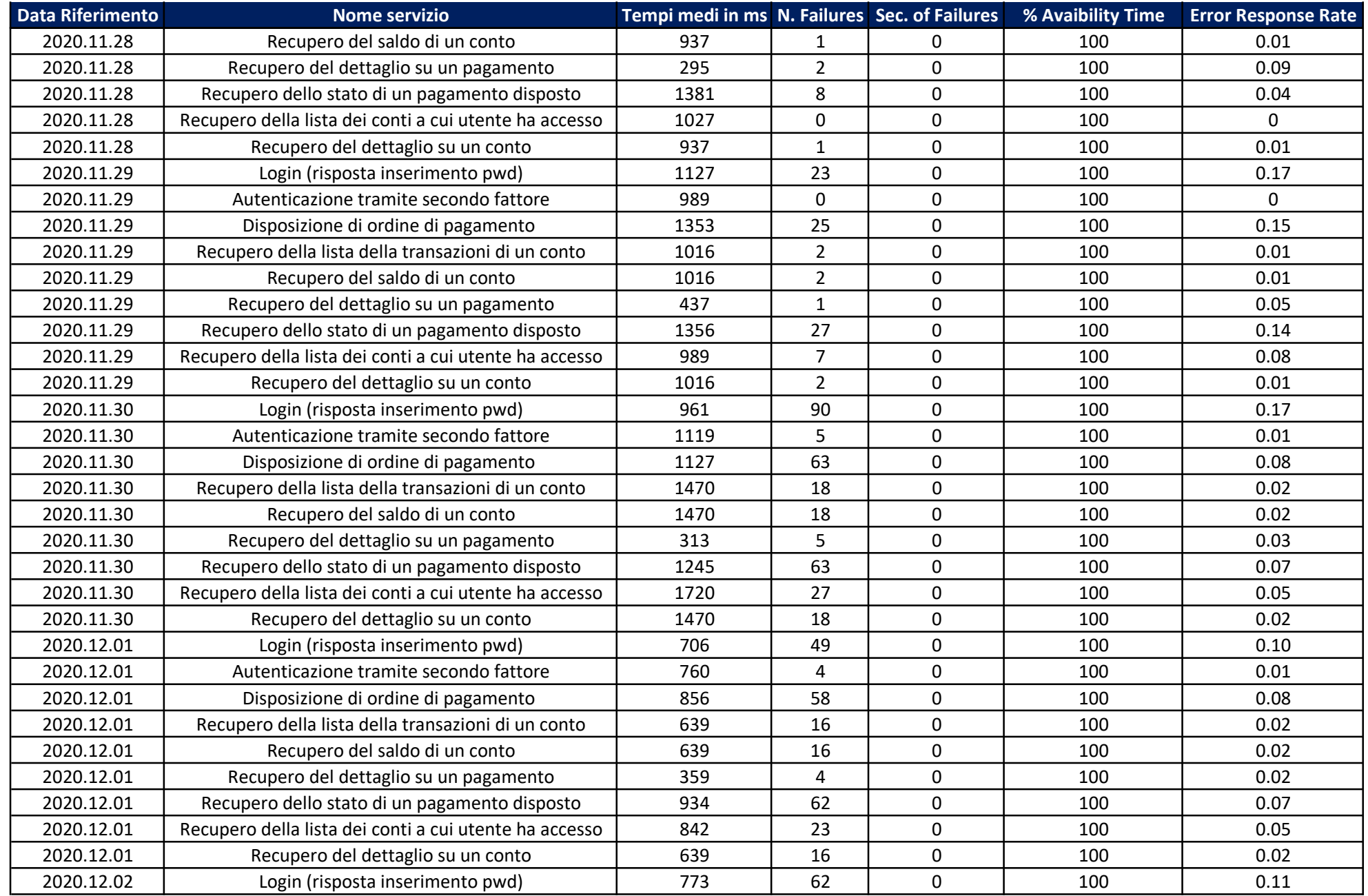

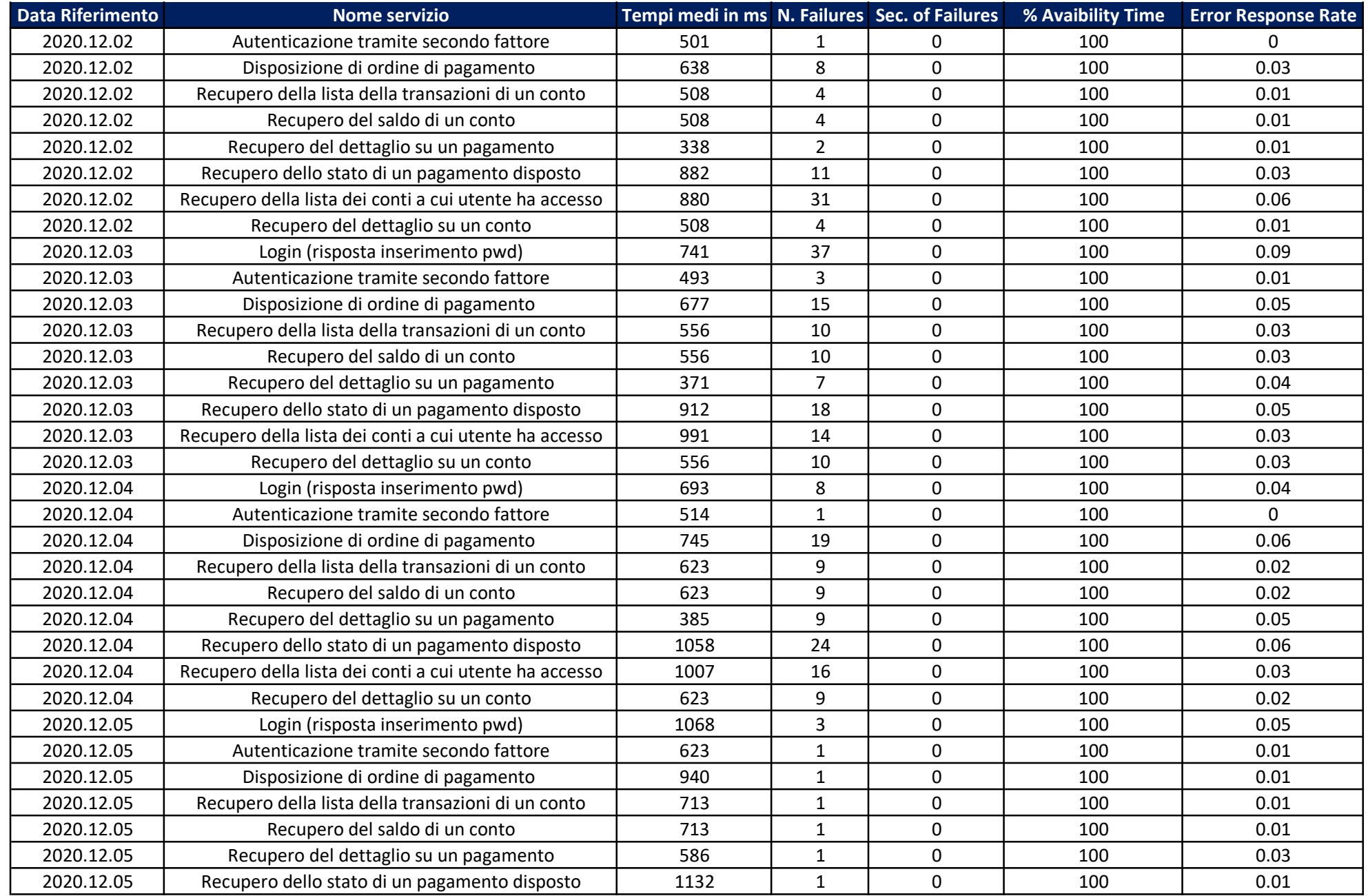

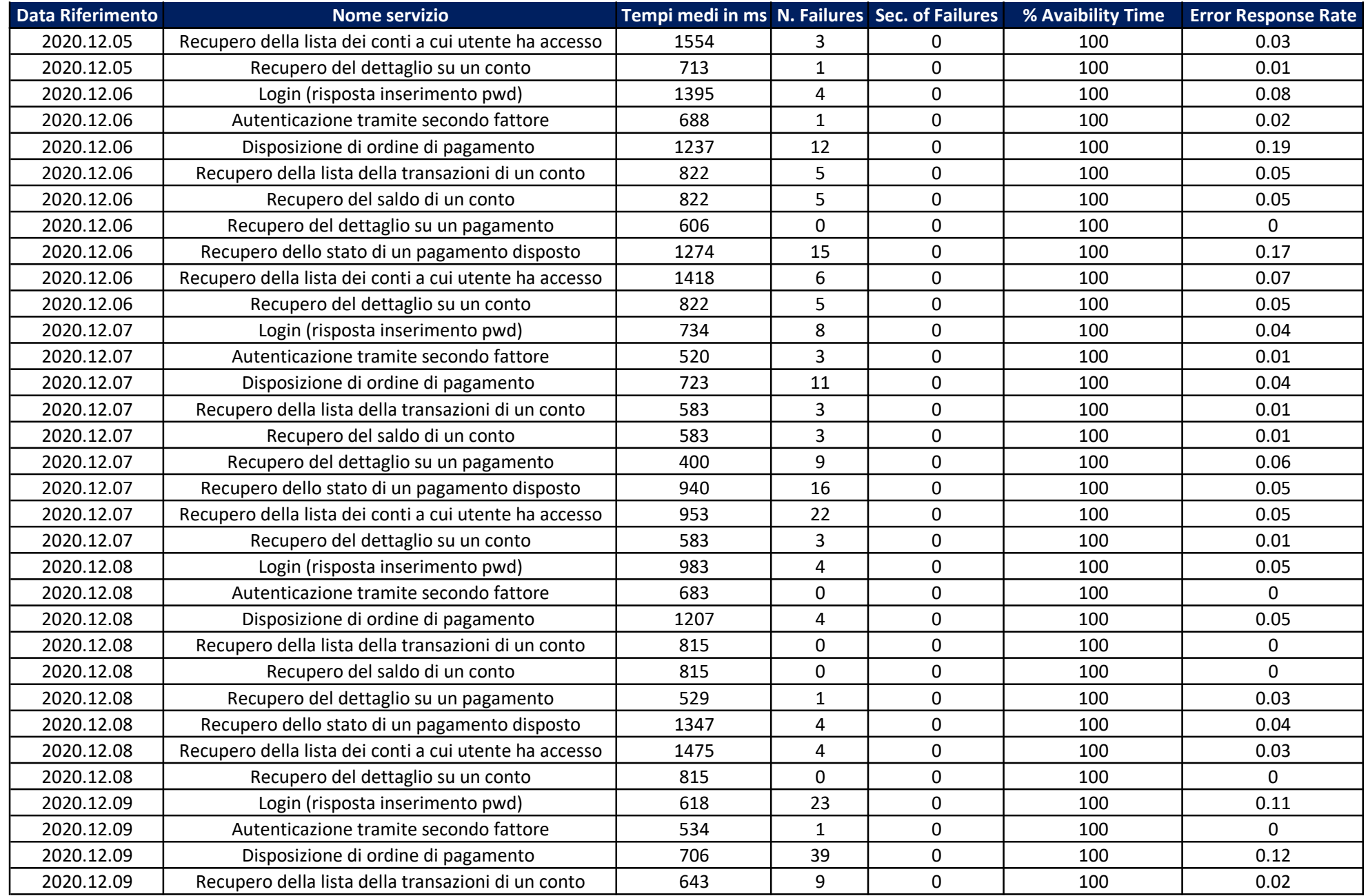

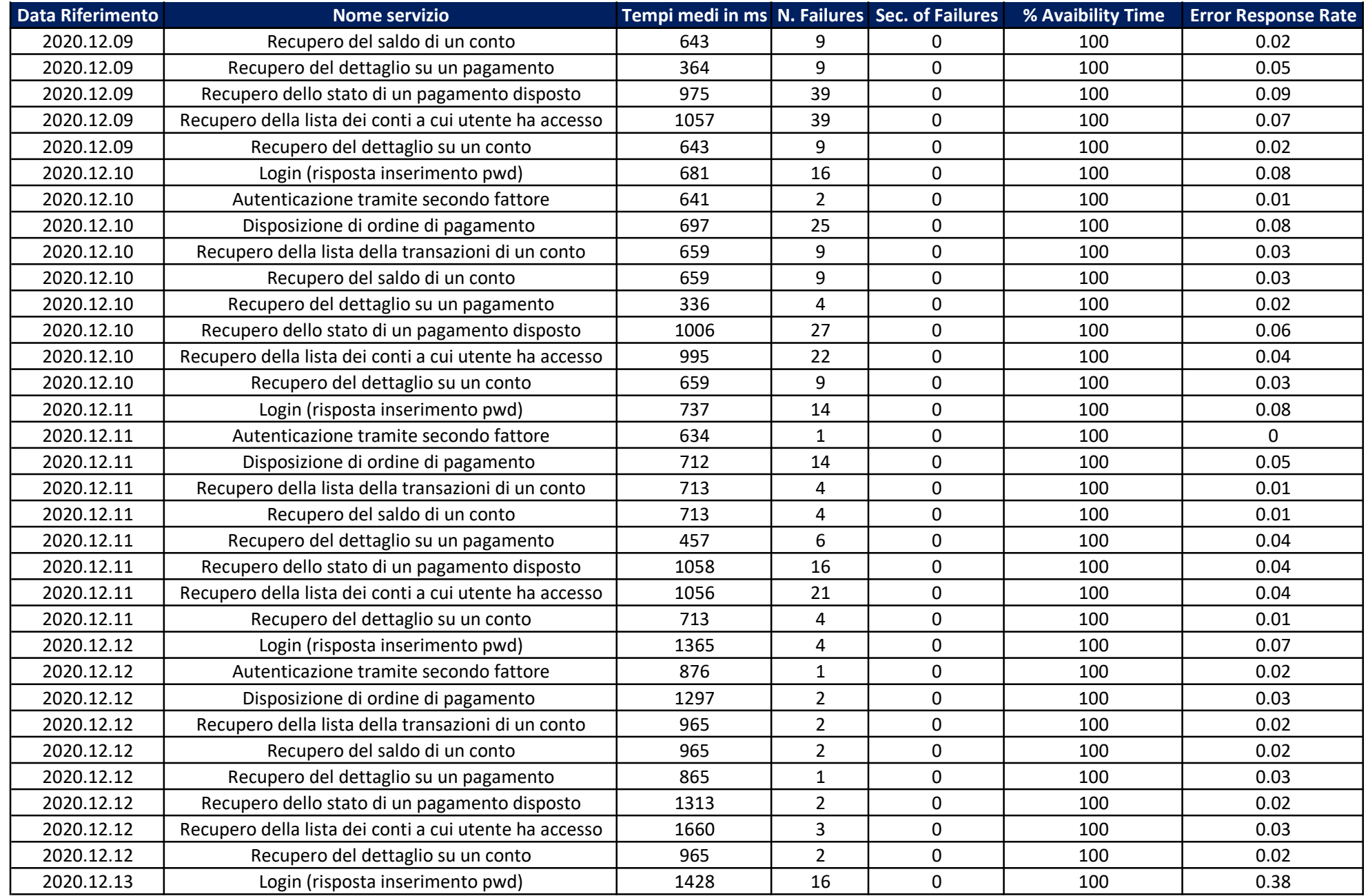

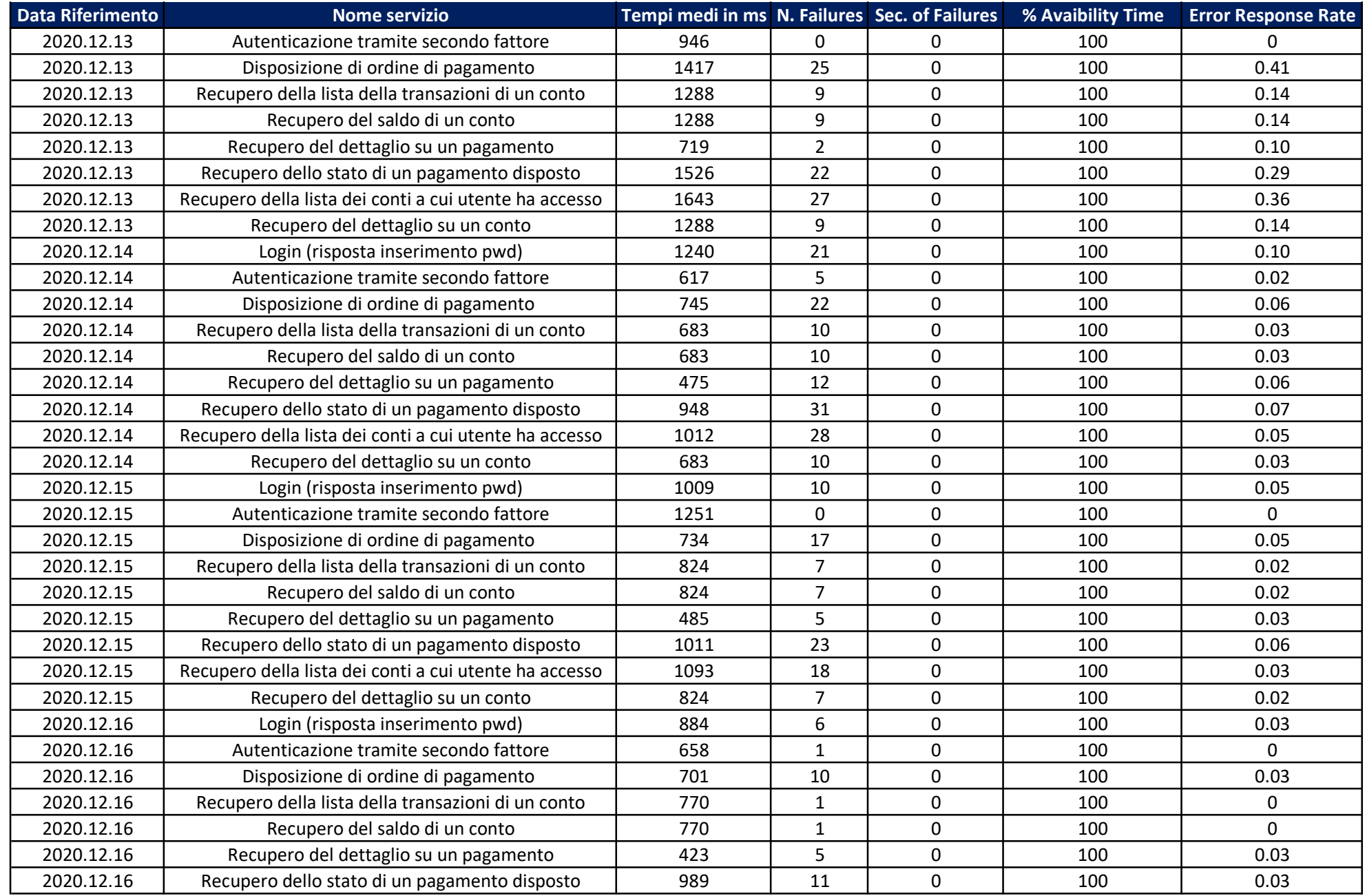

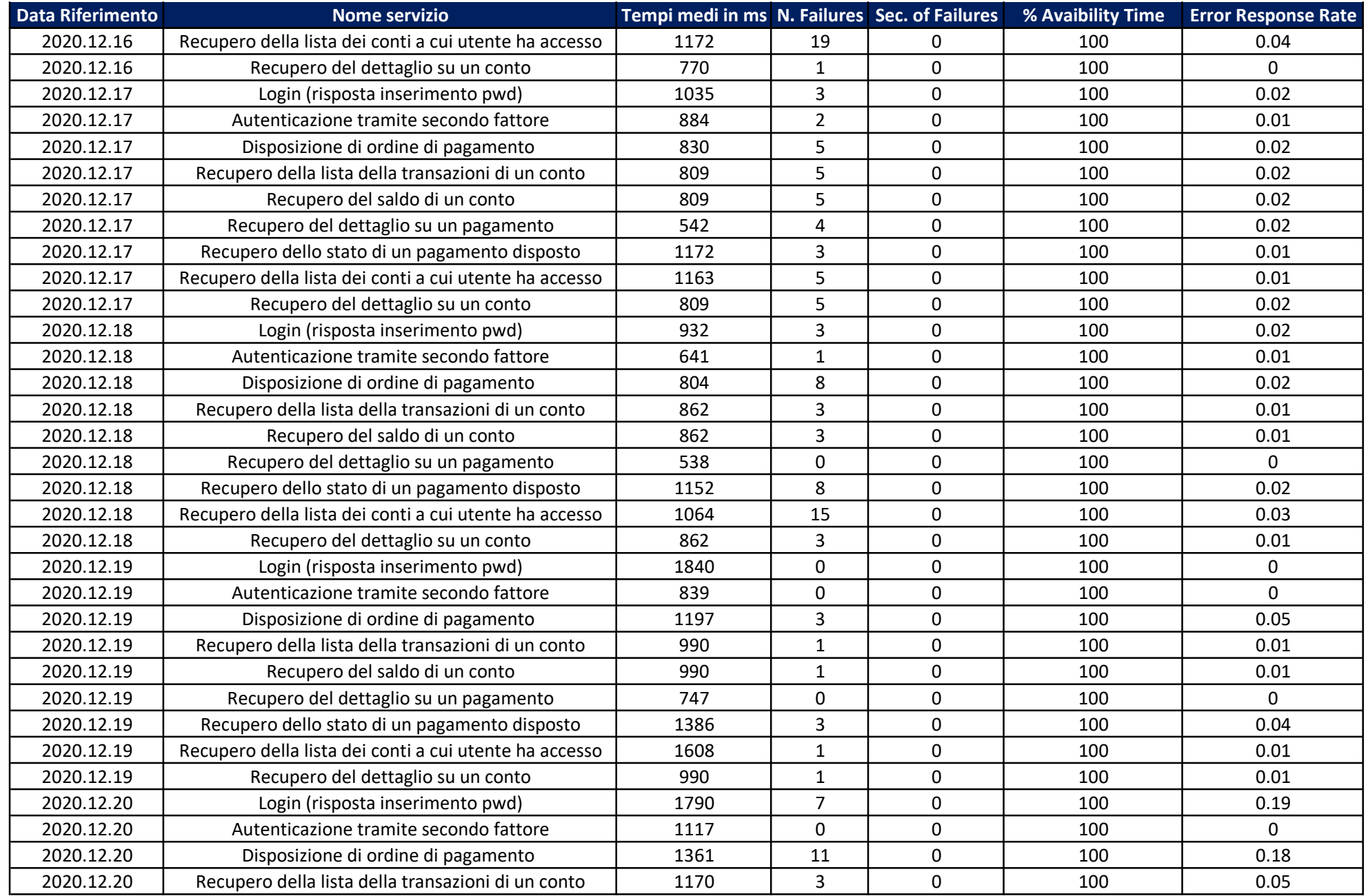

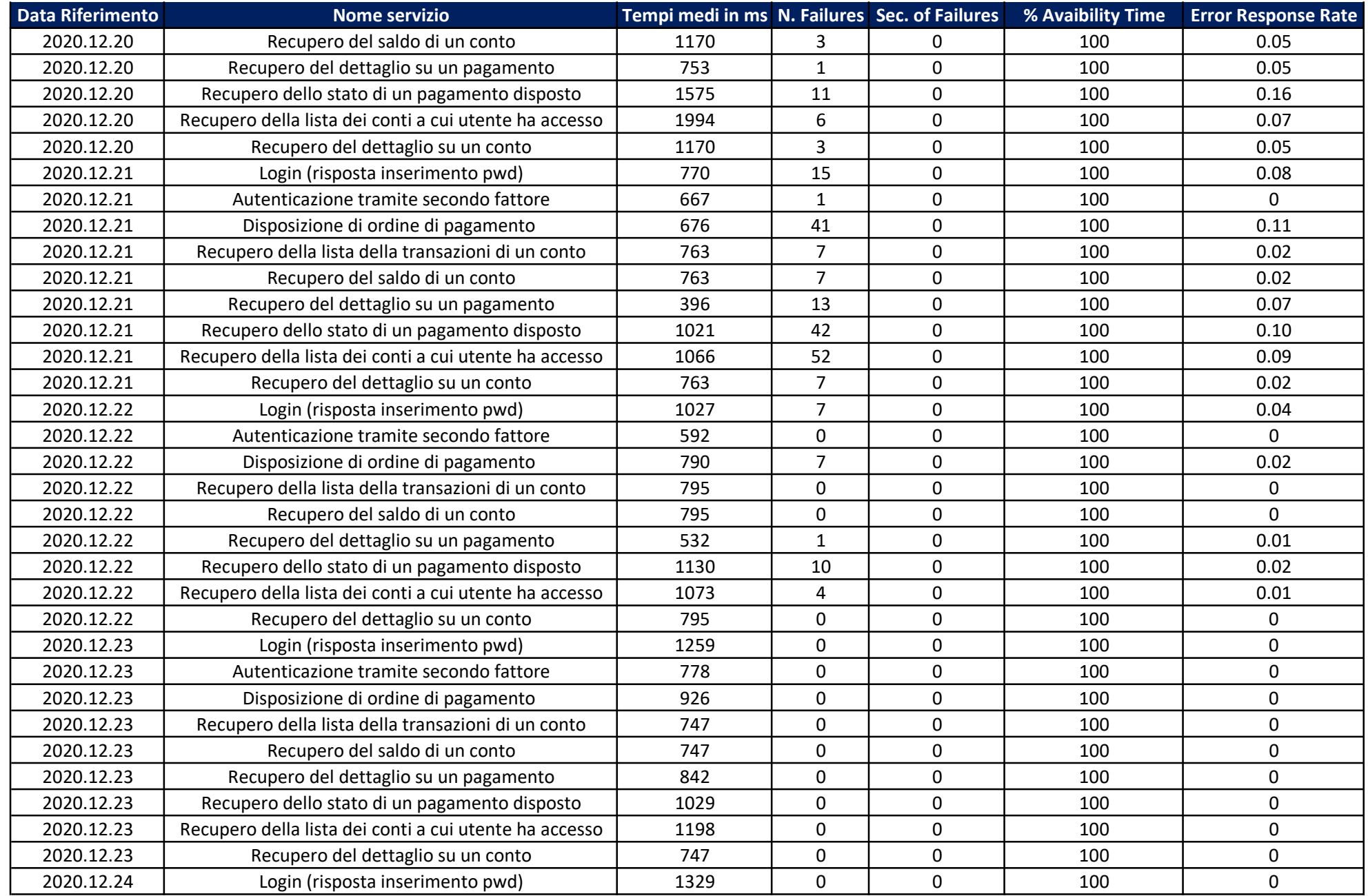

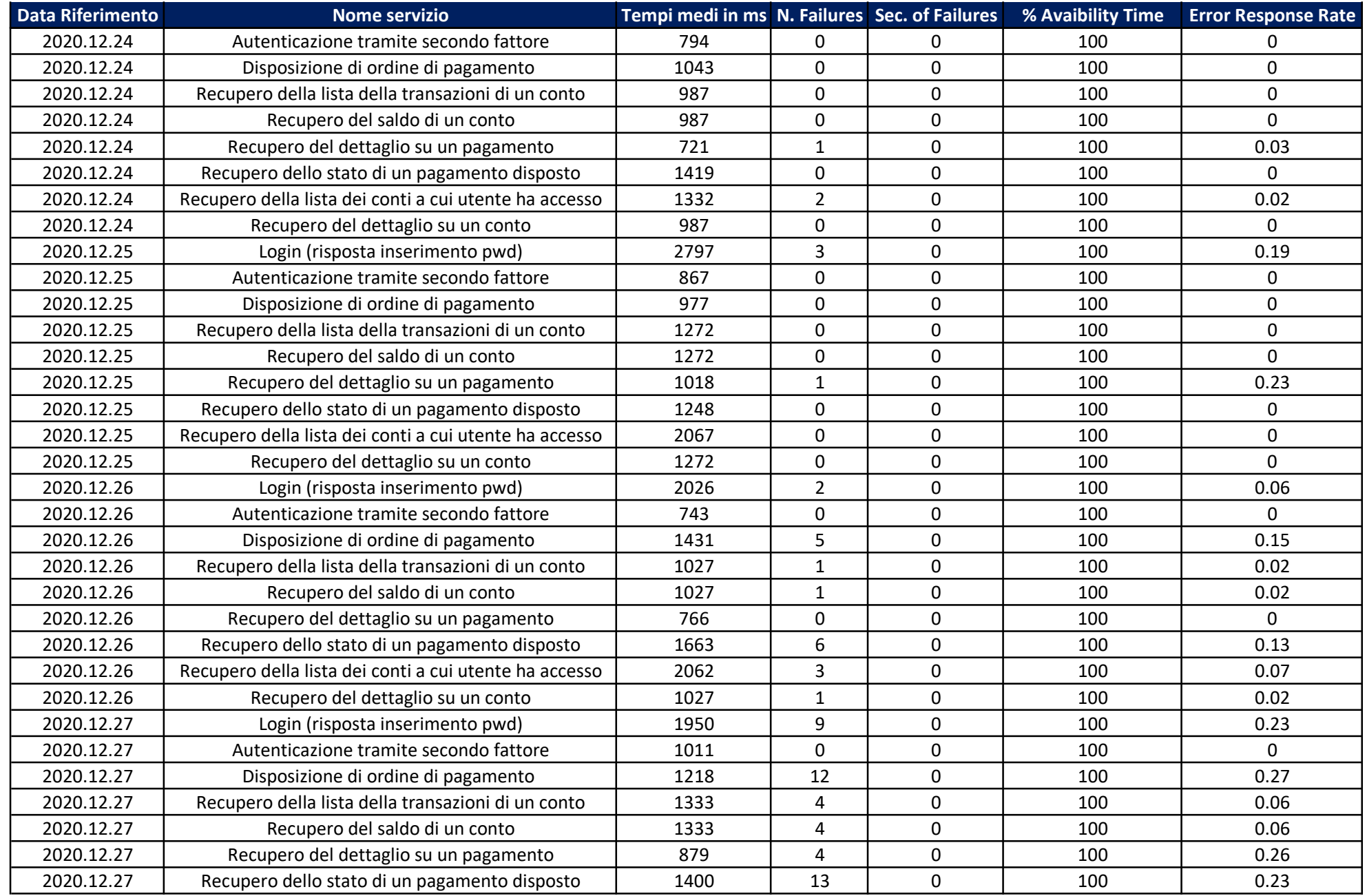

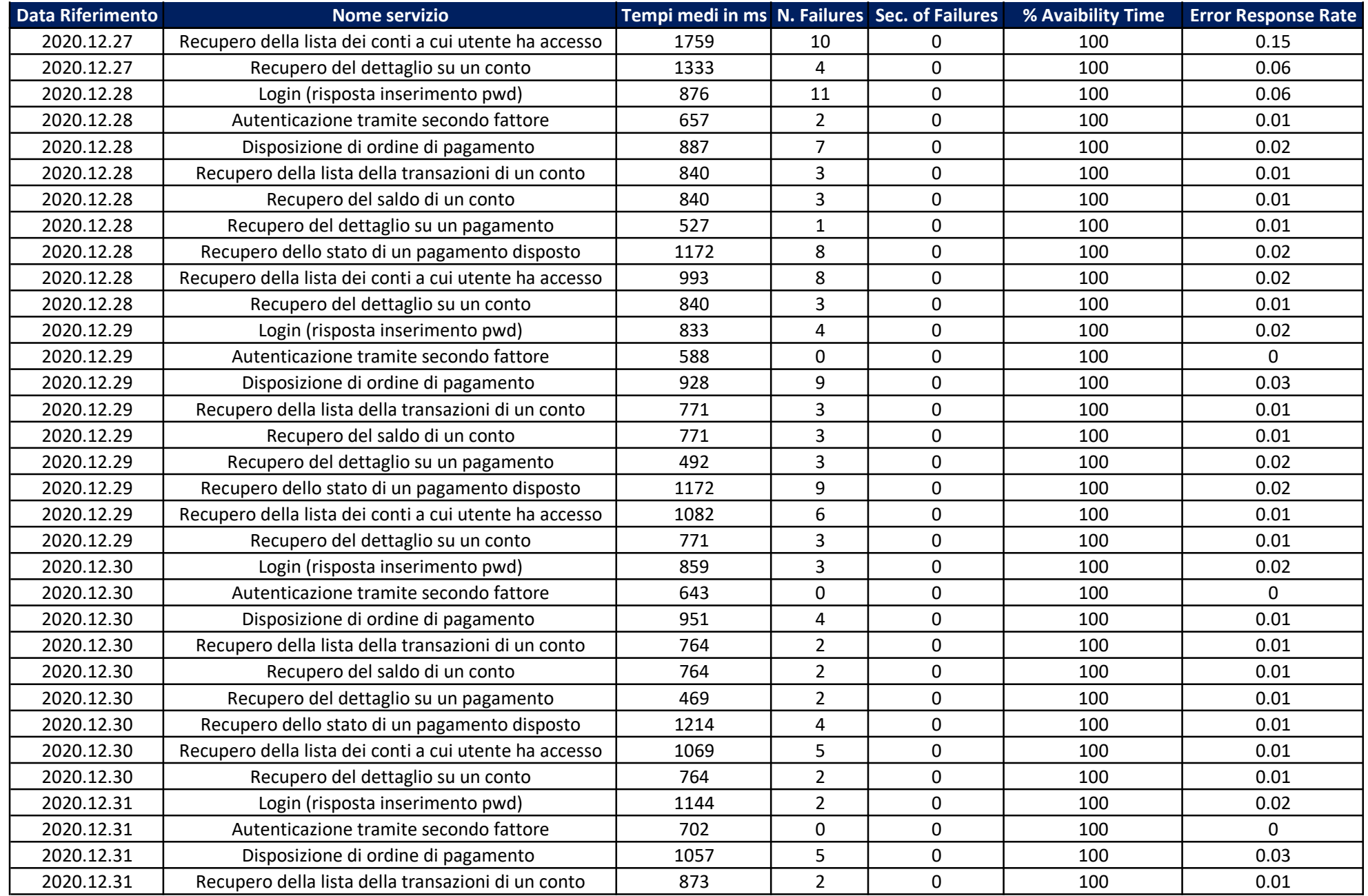

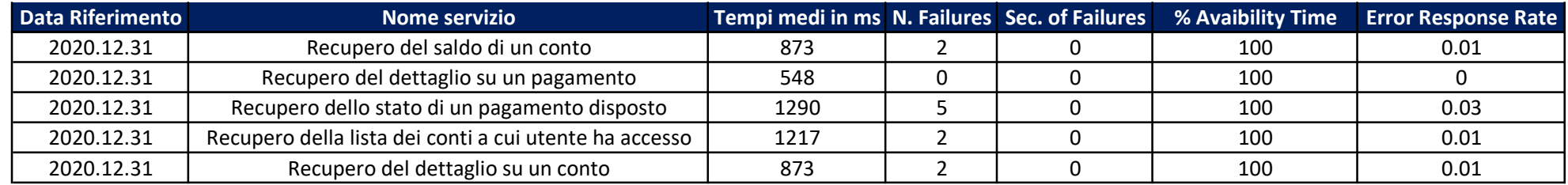